## **General Disclaimer**

## **One or more of the Following Statements may affect this Document**

- This document has been reproduced from the best copy furnished by the organizational source. It is being released in the interest of making available as much information as possible.
- This document may contain data, which exceeds the sheet parameters. It was furnished in this condition by the organizational source and is the best copy available.
- This document may contain tone-on-tone or color graphs, charts and/or pictures, which have been reproduced in black and white.
- This document is paginated as submitted by the original source.  $\bullet$
- Portions of this document are not fully legible due to the historical nature of some of the material. However, it is the best reproduction available from the original submission.

Produced by the NASA Center for Aerospace Information (CASI)

# **NASA TECHNICAL NASA TM X-73,156 MEMORANDUM**

 $\ddot{\phantom{0}}$ 

 $\mathbf{i}$ 

Ì

**r**

 $\dot{1}$ 

**X Q 2**

 $\frac{1}{1}$ 

### **WINDOW: A COMPUTER PROGRAM FOR PLANNING**

## **ASTRONOMICAL OBSERVATIONS**

**E. F. Erickson and S. Matthews**

**Ames Research Center Moffett Fiekl, Calif. 94035**

**FACTURE** 

**July 1976**

 $\bar{\phantom{a}}$ 

 $(NASA-TM-Y-73156)$  WIN OW: A COMPUTER N76-29097 PROGRAM FOR PLANNING A PRONOMICAL OBSERVATIONS (NASA) 14 p HC \$3.50 CSCL 03A

Unclas<br>47688 G3/89

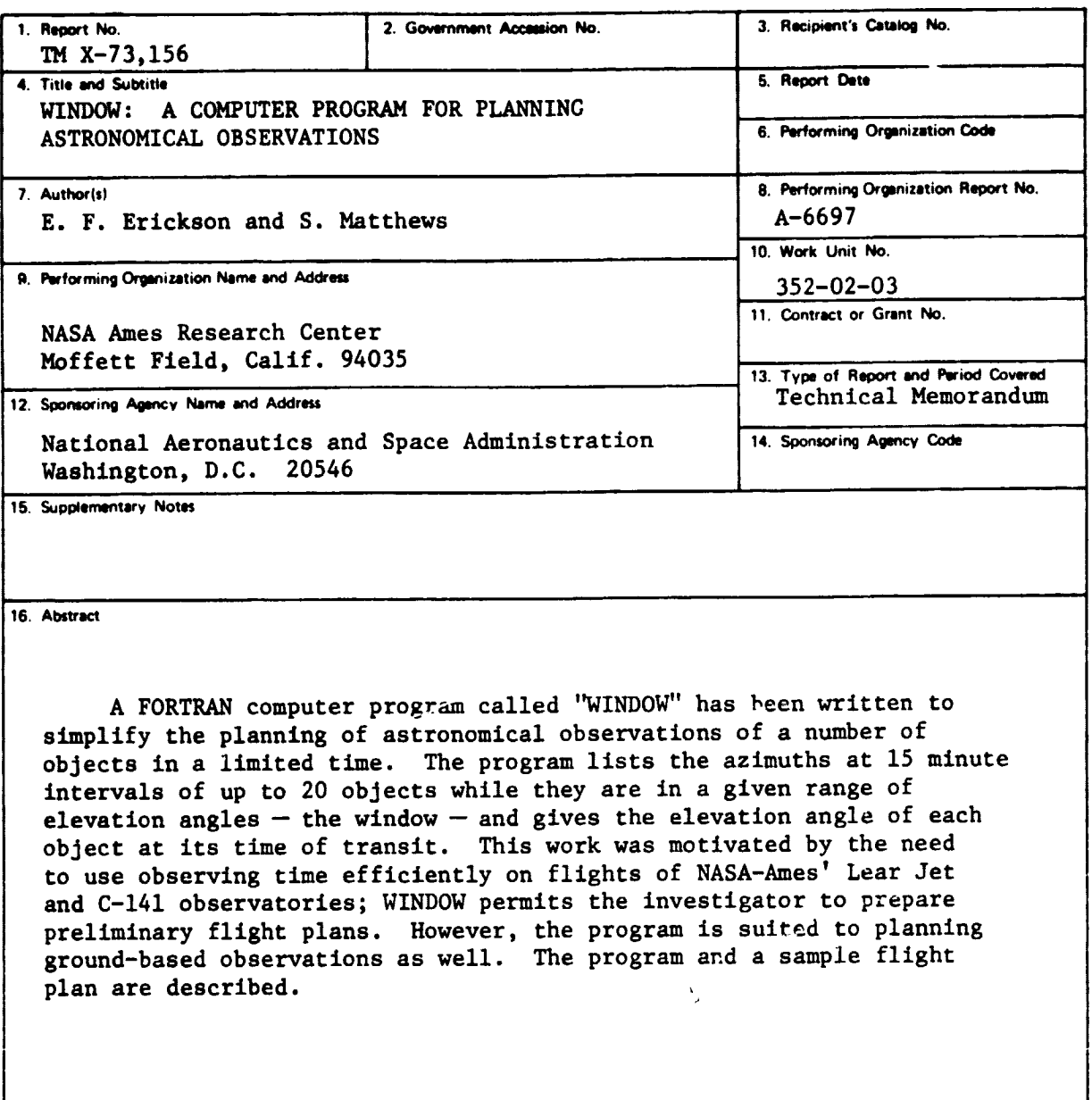

 $\frac{1}{l}$ 

Ţ

Ŷ.

3

t

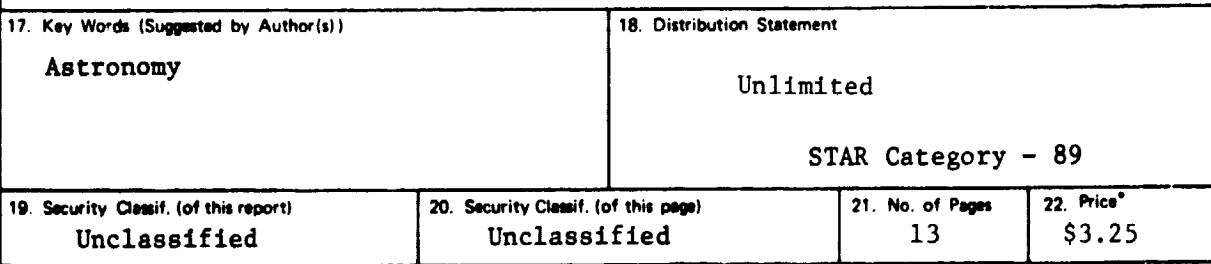

**'For sale by the National Technical Information Service, Springfield, Virginia 22161**

### WINDOW: A COMPUTER PROGRAM FOR PLANNING

1. 新潮通信 111

**SAN MEREDIA MERIDIAN** 

**KENTER** 

#### ASTRONOMICAL OBSERVATION

by

E. F. Erickson and S. Matthews

NASA-Ames Research Center, Moffett Field, CA 94035

#### Abstract

A FORTRAN computer program called "WINDOW" has been written to simplify the planning of astronomical observations of a number of objects in a limited time. The program lists the azimuths at 15 minute intervals of up to 20 objects while they are in a given range of elevation angles—the window—and **gives** the elevation angle of each object at its time of transit. This work was motivated by the need to use observing time efficiently on flights of NASA-Ames' Lear Jet and C-141 observatories; WINDOW permits the investigator to prepare preliminary flight plans. However, the program is suited to planning ground-based observations as well. The program and a sample flight plan are described.

*Planning* astronomical observations from the Lear Jet and C-141 **observatories** operated by NASA**-Ames is** complicated by the following considerations: (1) the telescopes operate in a restricted range of elevation angles **or window:**  $14^{\circ}$  - 28<sup>°</sup> for the Lear Jet, 35<sup>°</sup> - 75<sup>°</sup> for the C-141; (2) the flights are of limited duration:  $2\frac{1}{2}$  hours for the Lear Jet,  $7\frac{1}{2}$  hours for the C-141; (3) the telescopes can view only from the left sides of the aircraft, so that typically only half the flying time can be spent observing sources in a particular area of the sky;  $(4)$  the aircraft are moving about 500 miles per hour (air speed). To maximize observing time on a given flight, it is desirable to observe calibration objects and/or other objects when the aircraft is flying to or returning from the path required for observing the objects of primary interest. We developed program WINDOW to simplify (a) selection of feasible objects from a list of candidates,and (b) generation of a preliminary flight plan for use by the navigators.

The program computes and lists the azimuths at 15 minute intervals of up to 20 objects while they are in the window, and gives the elevation angle of each object at its time of transit. The entire calculation is done assuming fixed longitude and latitude for the observatory, so that no correction is made for motion of the aircraft. Since the aircraft heading for our airborne observations is approximately equal to the azimuth of the object plus ninety degrees, southerly objects (observed with the aircraft flying West) will require less heading change than indicated by the program, while northerly objects will require more heading change than indicated.

Typically the program is run for the list of candidate objects using longitude and latitude corresponding to the nominal position of the aircraft during the flight, which often is simply the position of the airfield where the plane is based (37.5<sup>°</sup> N. latitude 122<sup>°</sup> W. longitude for Moffett Field).

-2-

Trajectories of objects shown to be compatible for observation on a given flight are then used to generate a preliminary flight plan. This can be done **by the navigators** or the investigator. Aircraft trajectories corresponding to the suitable candidate objects are plotted on a map, as shown in Figure 1. Some trial and error is usually involved before the preliminary flight plan is satisfactory; care must be taken to avoid warning areas and international borders.

The detailed flight plan is made starting with the preliminary plan by the navigators. With little practice an investigator can use WINDOW to generate a preliminary plan which will be very close to the navigator's final plan. Successful flight plans with up to 12 observed objects in a  $7\frac{1}{2}$  hour flight have been made following this procedure. For ground-based work, the output of program WINDOW is suitable for planning multiple object observations with no further effort.

WINDOW is written in FORTRAN for use on the'Ames CDC-7600; copies of the program are available on request from the authors. A version of the program used at NASA-Ames by the navigators runs on their HP 2100 computer.

The beginning of the FORTRAN program contains comment cards describing the use of the program, and a sample of input parameters. A copy of the beginning of the program, and its output corresponding to the flight plan of Figure 1 completes this report.

We are grateful to C. Swift for the coordinate transformation program and to J. Kroupa for the map showing the warning areas in the Western United States.

-3-

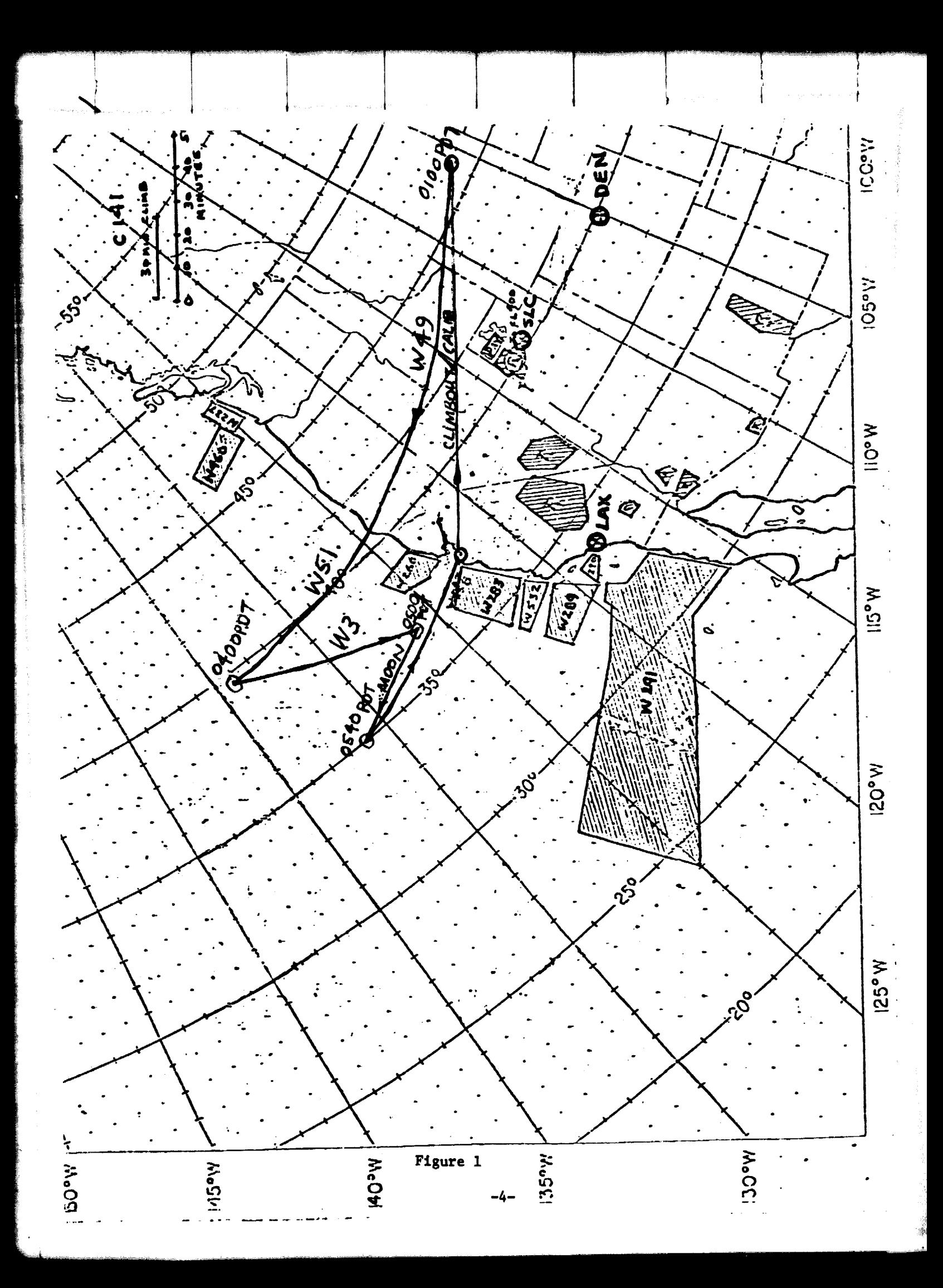

 $U<sup>E</sup>$  Ta 1  $75/76$ 

 $\mathcal{H}(\mathcal{F})$ 

i.

**医中间性 医神经细胞 医中间性 医中间性** 

#### $FTT1 = 4.5 + 410$

 $07/08/76$  $16.1$ 

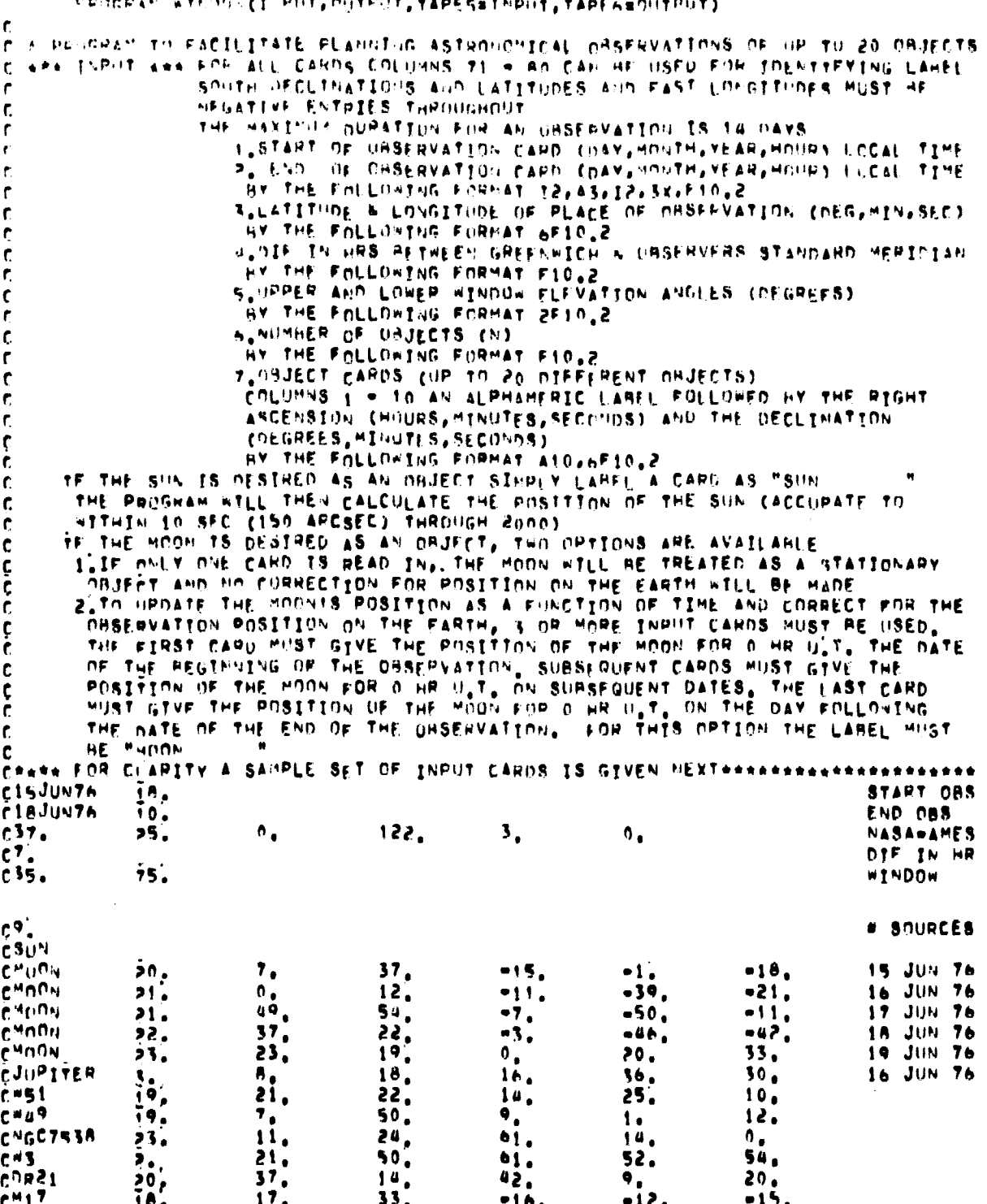

 $-5-$ 

ORIGINAL PAGE IS<br>OF POOR QUALITY

**WINDOW OUTPUT** 

**STANDARD AND AREA** 

光制度的开展

AT 1800 HOURS LOCAL TIME<br>AT 1000 HOURS LOCAL TIME MINUTES<br>MINUTES ST, REGARES<br>122, REGARES IS JUN 76 OBSERVFR LATITUDE =<br>DBSERVFR LONGITUDE= **NOTES SERVES** START  $\mathbf{g}$ 

O. SECONDS<br>O. SECONDS  $\sum_{n=1}^{\infty}$ 

 $\mathbf{r}$ OIF IN HRS GREEN=ICH & ORSFRVERS STANDARD MERIDIANE 15, DEGREES, HOPER ANGLES 75, DEGREES **NEUCZA RABOW ACCENT** 

19, SFC 18, MIN  $3b<sub>n</sub>$  SECONDS<br>Of  $C<sub>n</sub>$  a 23, DEG 15 JIIN 76 GREENWYCH SIDEPIAL TIWE R POSITION OF SUM FOR O MR U.T.<br>Greenwich stoerial Tiwe= 17, Hours - 34, Hinutes - 1<br>Posttion of sum R.A.4 58, SEC  $\ddot{ }$ **GREENWICH STREAL TIME= 17, MONAS<br>POSTTION OF SUN R.A.# 5, MRS 11,** 5, HRS 

**Figge Representation of the Control Poetical Property** 

NUMBER OF OHJECTS (NAXW20) =

 $\bullet$ 

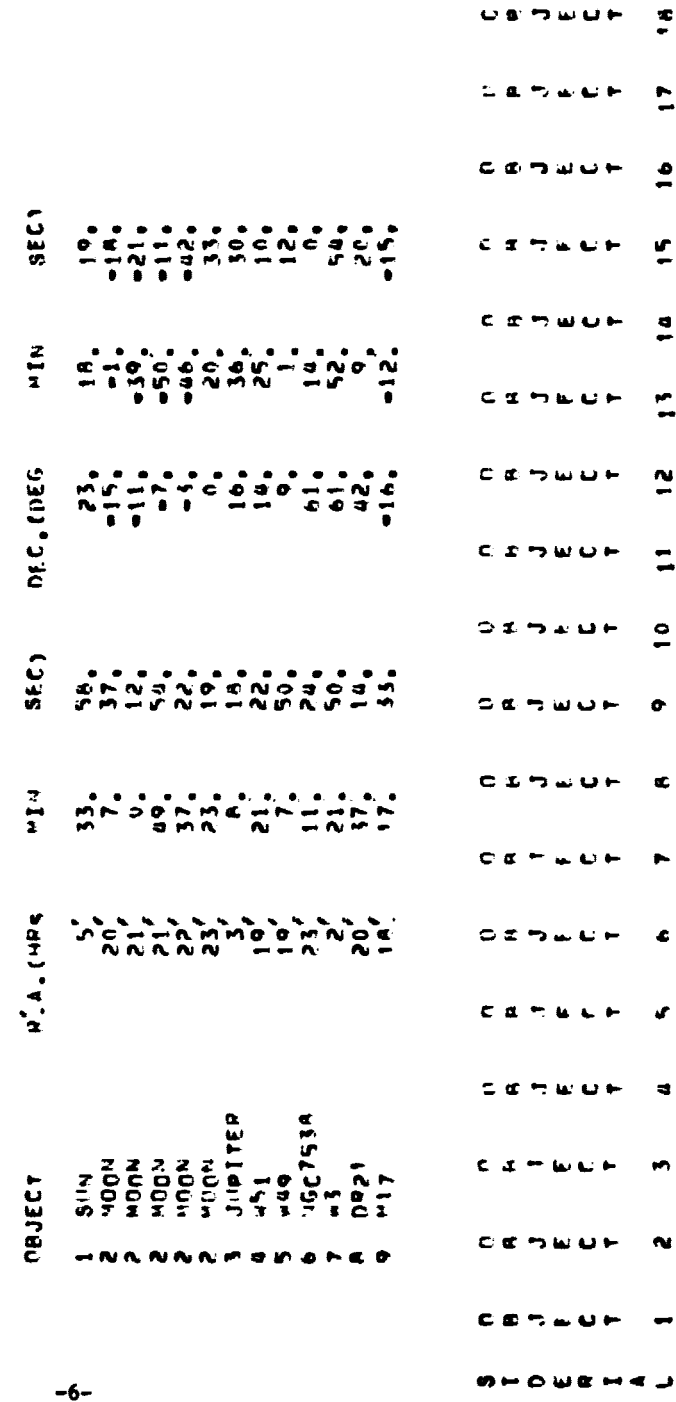

e  $\mathbf{L}$  $\ddot{\phantom{a}}$ 

7600

္<br>N

Ë

 $\circ$   $\circ$  $\nabla$ 

 $C<sub>0</sub>$ 

ORIGINAL PAGE IS OF POOR QUALITY

=15.01N76=15.1UN76=15.1uN76=153UN78=15JUN76=15.1UN76=15.1UN76=15.1UN76=15.1UN76=15JUN76=15.1uN76=15.1uN7n=15.1u

**ATTA** 

minosin

 $\ddot{\phantom{1}}$ 

÷.

j Ť  $\frac{1}{2}$ 

 $\frac{1}{2}$ 

 $\begin{array}{c} \frac{1}{2} \\ \frac{1}{2} \end{array}$ 

 $\frac{1}{2}$ 

医单细胞 医毛皮 人名卡

**KERGAMANAHAN** 

Aprop

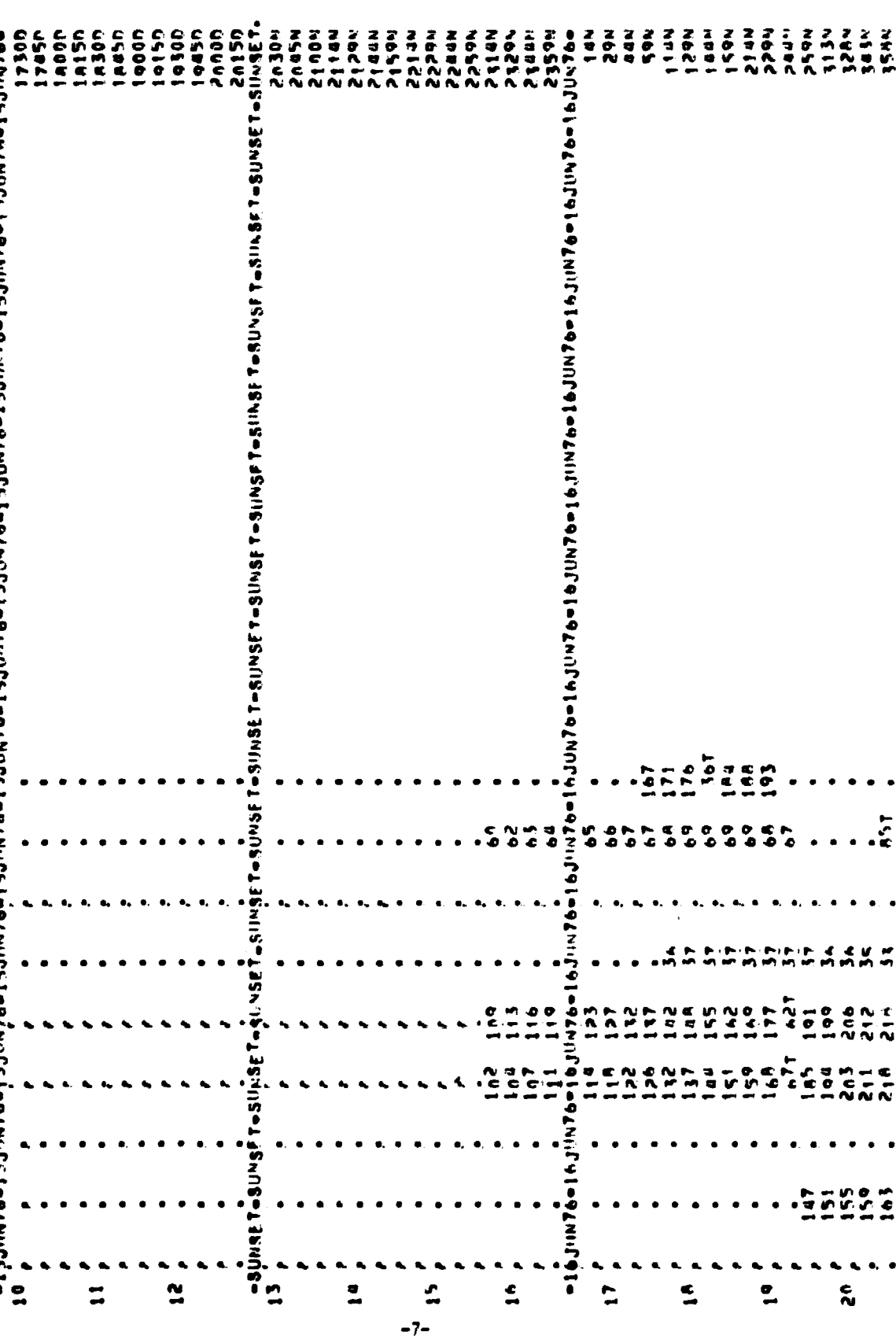

contractations and the Chil

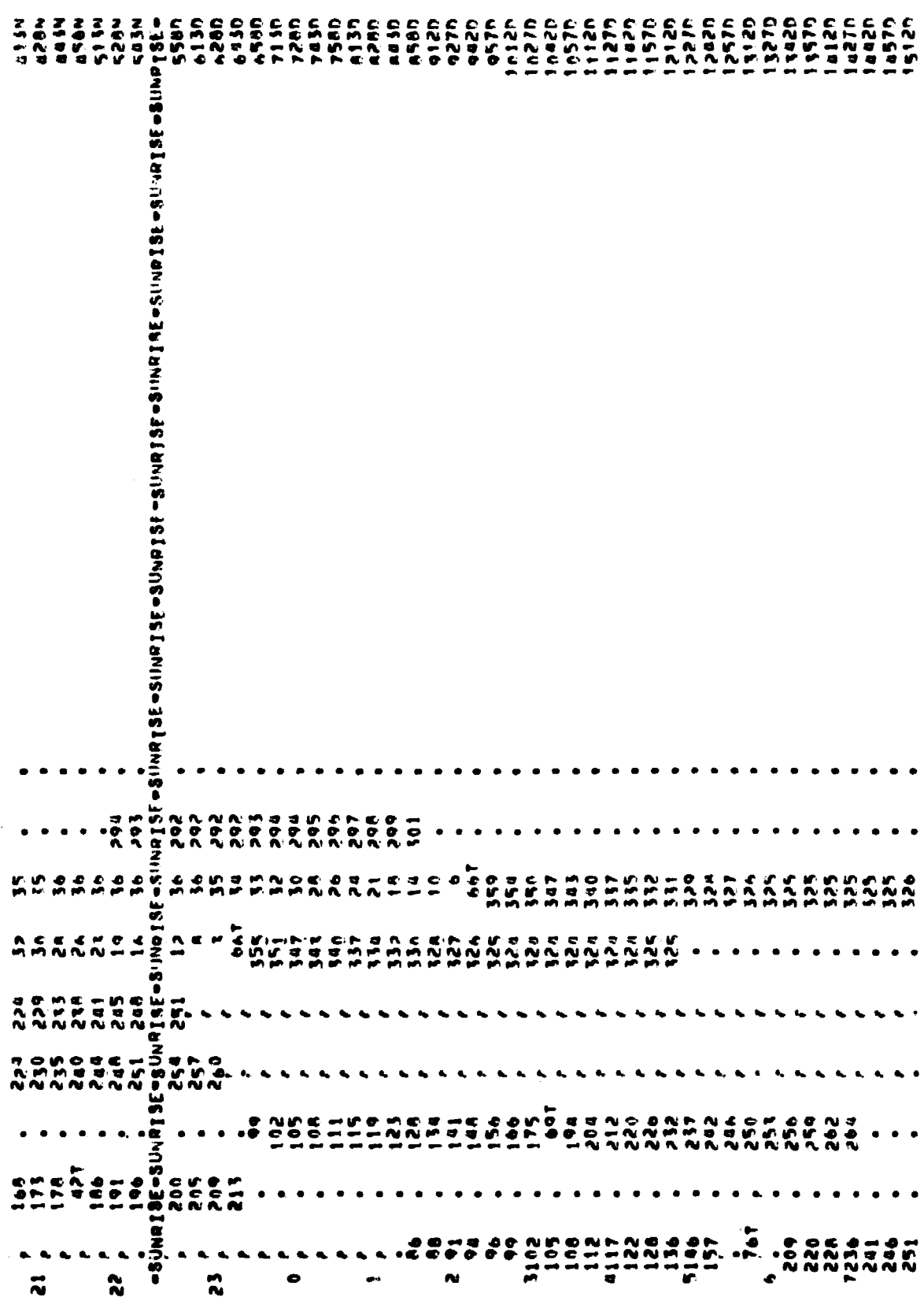

ים<br>לי: איזיגעיגאוואראוויג

ORIGINAL PAGE IS<br>ORIGINAL PAGE IS

 $-8-$ 

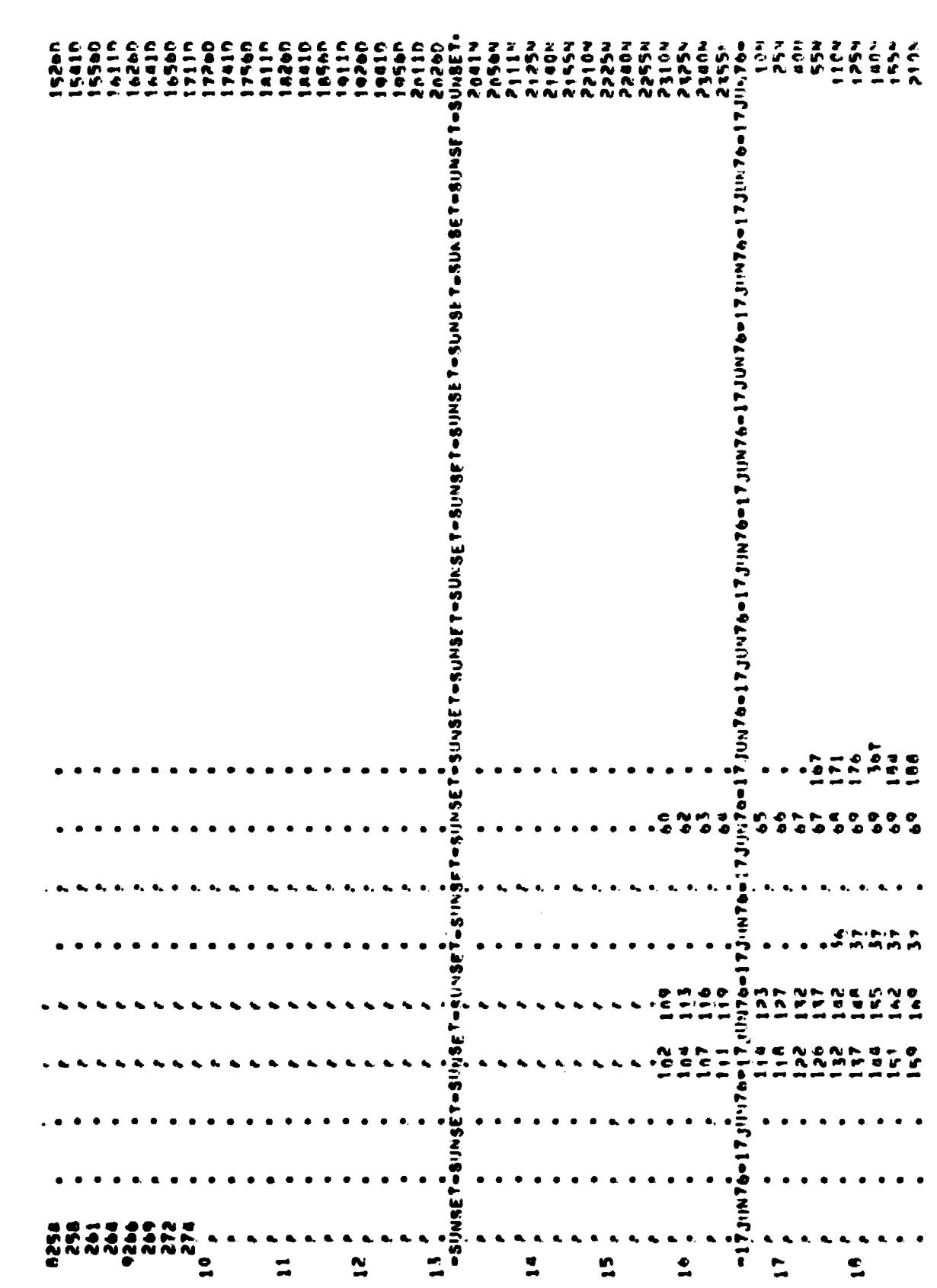

l

原義

d water was a served

.<br>Albertzerrer er

.<br>‴∰rogi

.<br>**Indianal Lab**ert Wayne Security

-9-

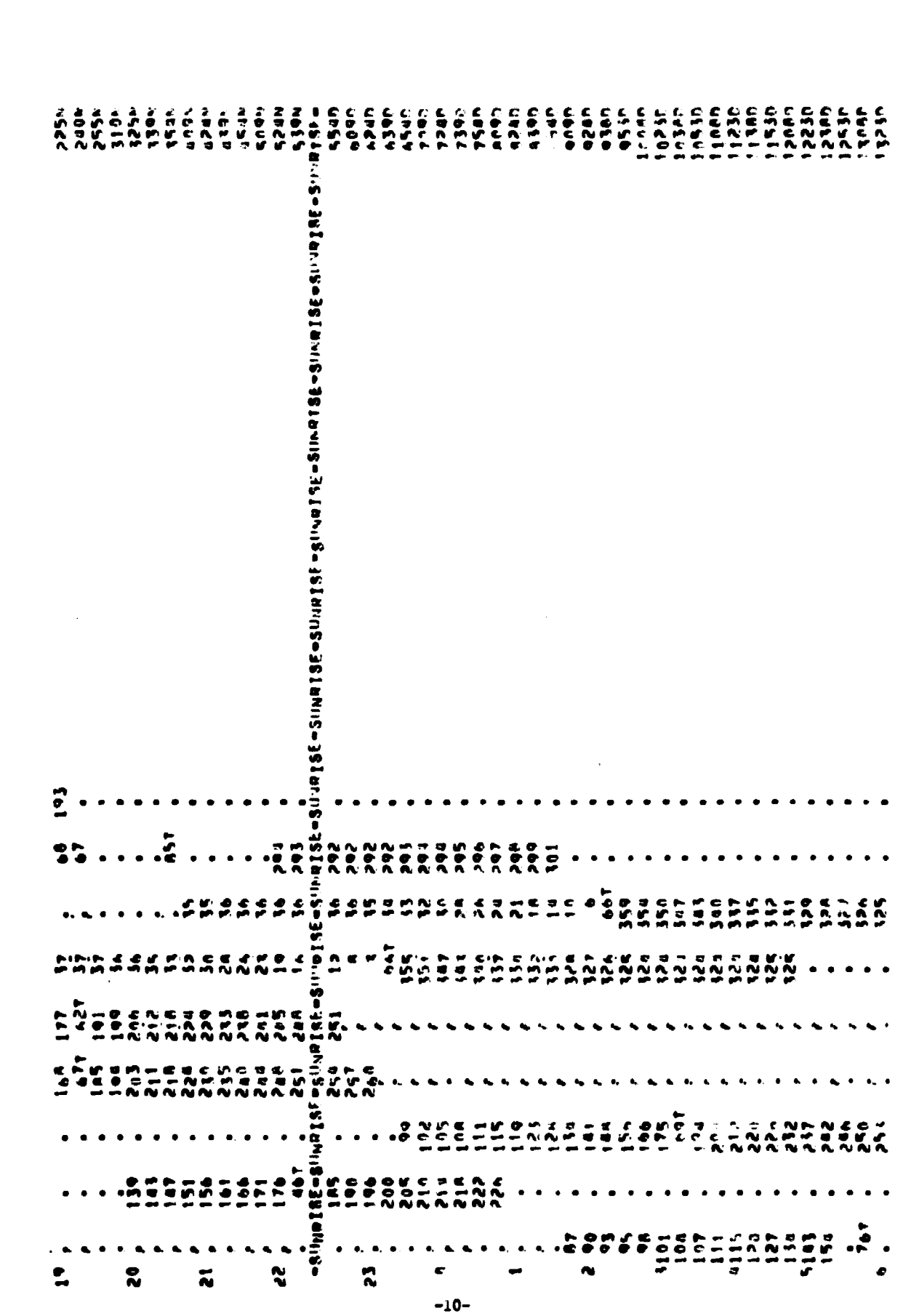

**THE REMOVABLE OF** 

化四氯甲酸 医第二次血管

ORIGINAL PAGE IS<br>ORIGINAL PAGE IS

Ţ

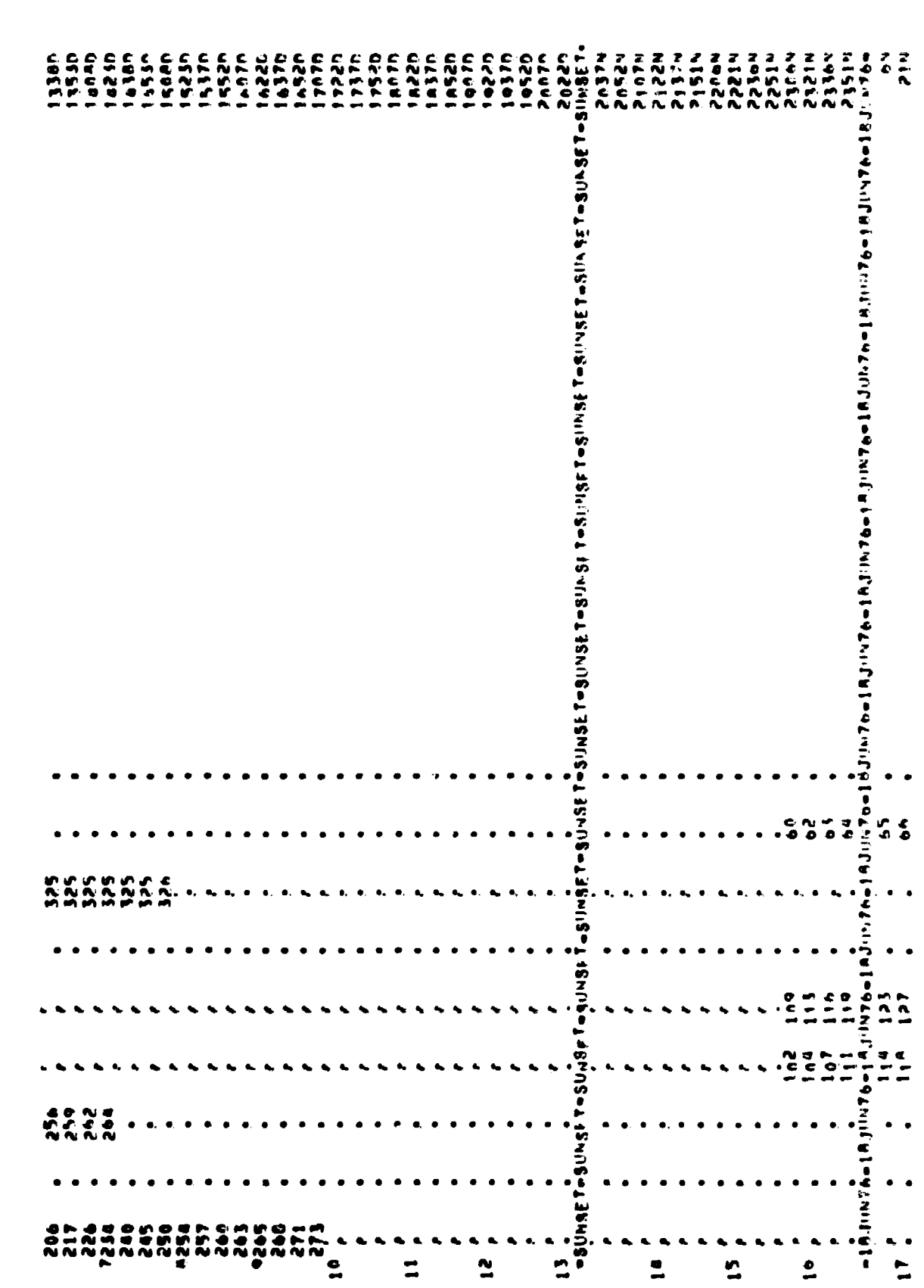

 $\frac{1}{4}$ 

 $\overline{\phantom{a}}$ 

ł

 $\overline{\mathbf{I}}$ 

 $\frac{1}{\sqrt{2}}$ 

a contracto de la contracto de la contracto de la contracto de la contracto de la contracto de la contracto de<br>La contracto de la contracto de la contracto de la contracto de la contracto de la contracto de la contracto d

Ť

÷

 $\frac{1}{2}$ 

医单位 医单位  $\ddot{\phantom{0}}$ 

 $\frac{1}{2}$ l,  $\begin{array}{c} \bullet \\ \bullet \\ \bullet \end{array}$ 

 $\overline{\phantom{a}}$ 

**Formal Property and Public Property and Public Property and Public Property and Public Property and Public Property** 

 $\overline{\phantom{a}}$ 

 $-11-$ 

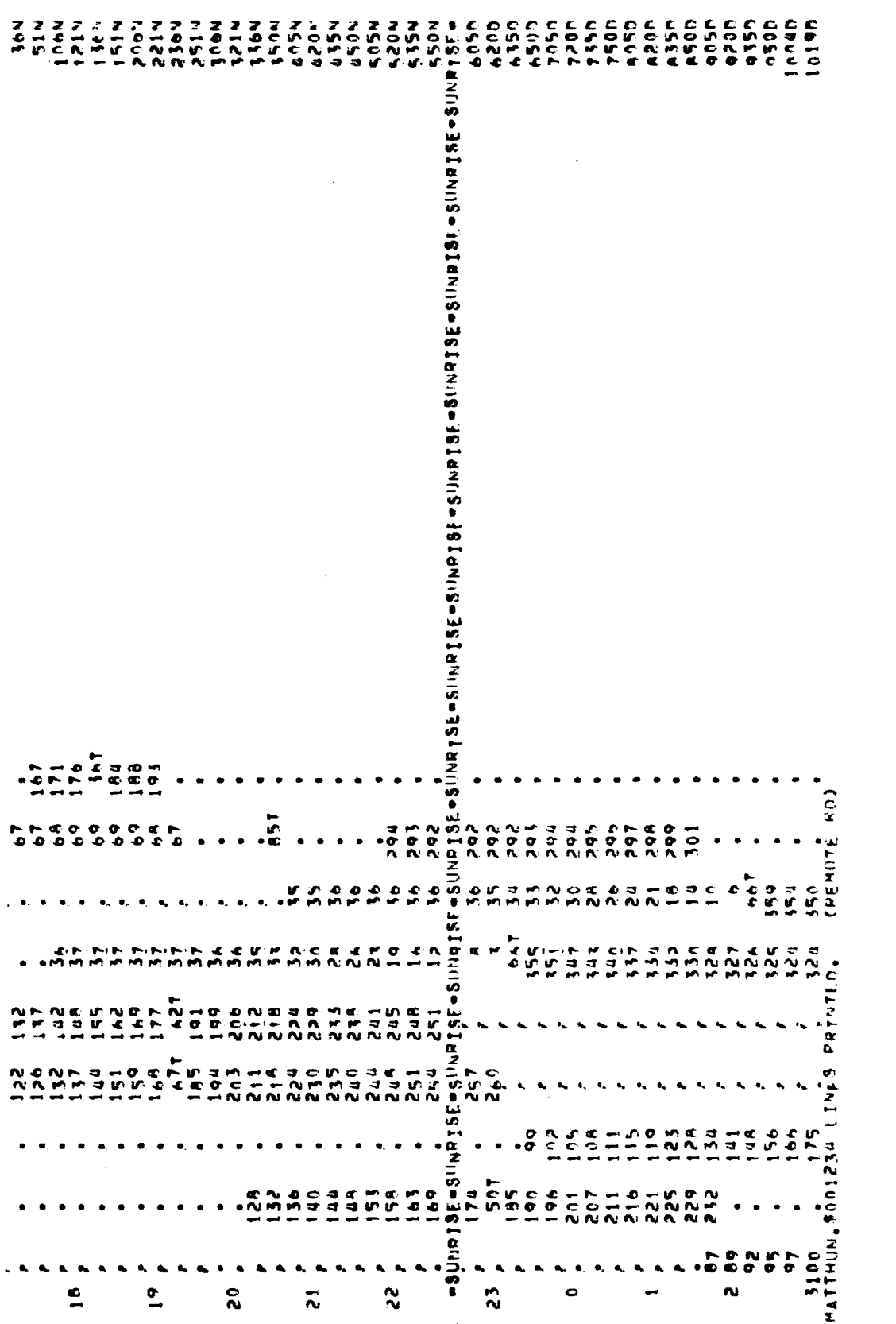

 $\bar{\phantom{a}}$ 

 $\ddot{\phantom{1}}$ 

 $\cdot$ 

l,

 $-12-$ 

ALLOW PAGE IS

 $\frac{1}{2}$ 

 $\frac{1}{2}$  ,  $\frac{1}{2}$ 

Ì